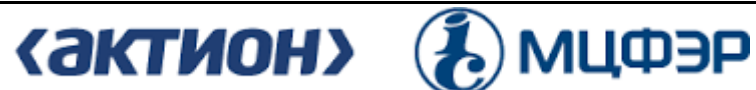

Негосударственное образовательное частное учреждение организации дополнительного профессионального образования «Актион-МЦФЭР»

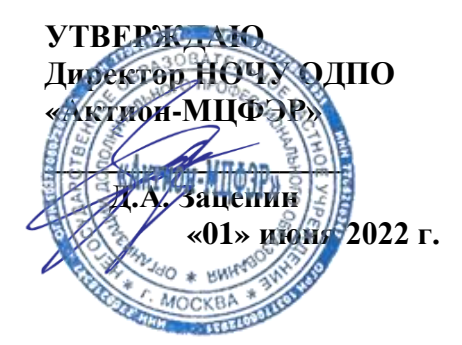

# **ОБРАЗОВАТЕЛЬНАЯ ПРОГРАММА**

дополнительного профессионального образования (повышение квалификации)

**«ЭЛЕКТРОННАЯ ПРИЕМКА: ПРИ УЧАСТИИ ФЕДЕРАЛЬНОГО КАЗНАЧЕЙСТВА»** (объем 120 академических часа(ов))

# **1. ЦЕЛЬ И ПЛАНИРУЕМЫЕ РЕЗУЛЬТАТЫ ОБУЧЕНИЯ**

Программа направлена на освоение (совершенствование) профессиональных компетенций, необходимых для осуществления закупочной деятельности, в том числе проведение электронной приемки.

В результате успешного освоения программы слушатель будет:

### **знать:**

- основы работы с электронным актированием;

- изменения 2022 и 2023 года;

- весь процесс создания электронного документа о приемке в ЕИС. **уметь:**

- профессионально выполнять задачи в сфере закупок;

- определять случаи, когда надо применять электронную приемку;

- создавать электронный документ о приемке.

**2. ТРУДОЕМКОСТЬ И СРОК ОСВОЕНИЯ ПРОГРАММЫ** – 120 академических часа(ов), 1 месяц.

**3. ФОРМА ОБУЧЕНИЯ -** заочная с использованием дистанционных образовательных технологий

# **4. УЧЕБНЫЙ ПЛАН**

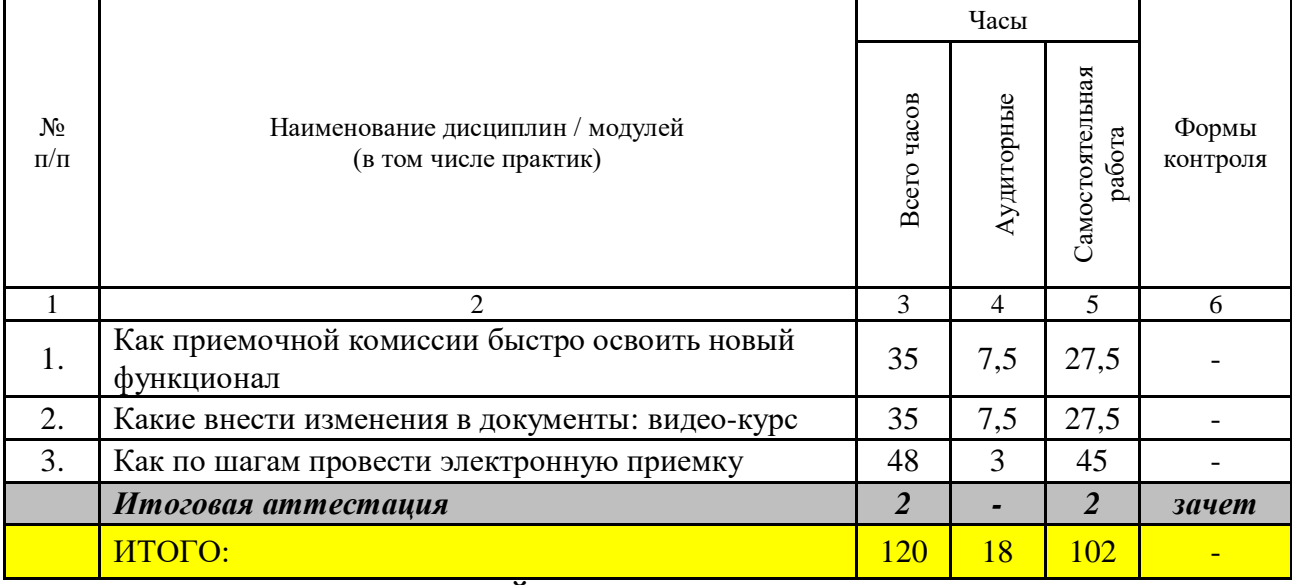

# **5. УЧЕБНО-ТЕМАТИЧЕСКИЙ ПЛАН ПРОГРАММЫ**

# **5.1. РАСПРЕДЕЛЕНИЕ ВИДОВ УЧЕБНОЙ РАБОТЫ ПО РАЗДЕЛАМ ПРОГРАММЫ**

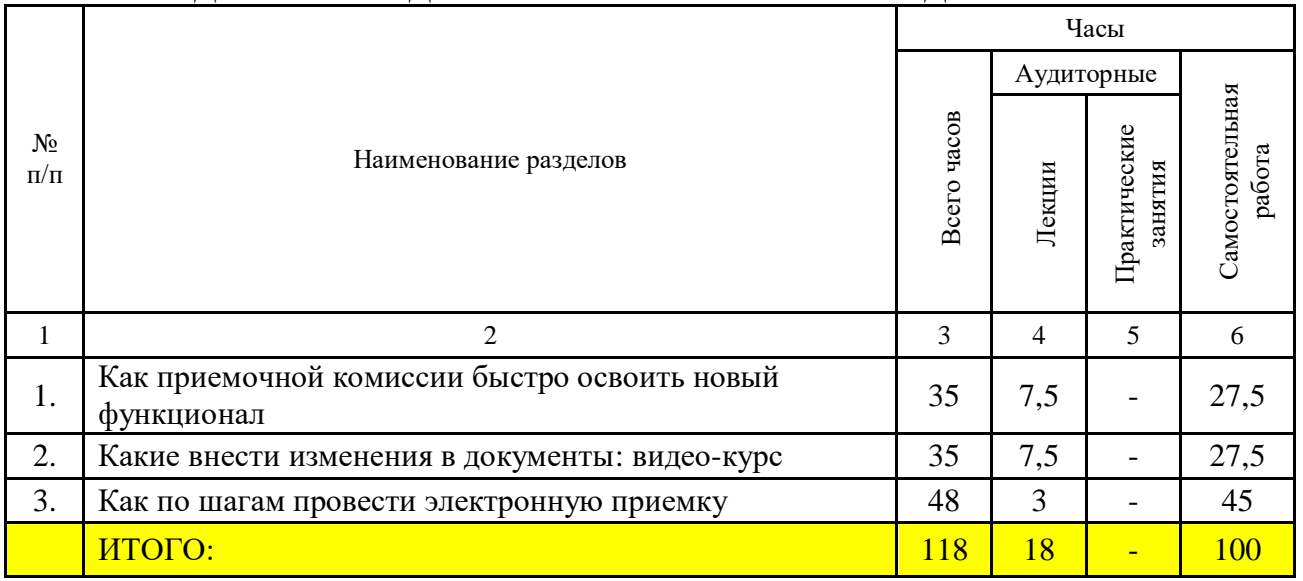

## **5.2. СОДЕРЖАНИЕ РАЗДЕЛОВ ПРОГРАМЫ**

**Тема 1.1.** Как приемочной комиссии быстро освоить новый функционал

Научитесь определять случаи, когда надо применять электронную приемку. Сможете правильно оформлять и исправлять данные. Узнаете, как привлечь к электроприемке поставщика.

**Тема 1.2.** Какие внести изменения в документы: видео-курс

В 4 видеоуроках разберетесь в полном механизме электронного актирования. Внесете все необходимые изменения в проекты контрактов. Узнаете, как подписать документы в ЕИС.

**Тема 1.3.** Как по шагам провести электронную приемку

Разберетесь в новых функциях ЕИС для электронной приемки. Создадите электронный документ о приемке в ЕИС на практике.

# **6. 7.УЧЕБНО-МЕТОДИЧЕСКОЕ ОБЕСПЕЧЕНИЕ ПРОГРАММЫ**

- 1. Федеральный закон от 05.04.2013 г. № 44-ФЗ;
- 2. Федеральный закон от 02.07.2021 № 360-ФЗ
- 3. Федеральный закона от 16.04.2022 г. № 104-ФЗ;
- 4. Письмо Минфина от 03.11.2021 № 24-06-07/89252.

# **7. ЗАДАНИЯ ДЛЯ САМОКОНТРОЛЯ**

В процессе обучения с целью проверки качества освоения материала и закрепления пройденного модуля слушателю предлагается задание для самоконтроля. Задание для самоконтроля формируется из вопросов итогового тестирования, относящихся к пройденному модулю. Доступ к материалам следующего модуля слушатель получает после того, как ответит на все вопросы задания для самоконтроля.

### **8. ИТОГОВАЯ АТТЕСТАЦИЯ**

Оценка качества освоения программы осуществляется по результатам прохождения итоговой аттестации. Аттестованным считается слушатель, который допустил в заключительном тесте не более 3 ошибок.

Итоговая аттестация проводится в форме тестирования и состоит из 10 вопросов. Тестирование проводиться на платформе дистанционного обучения, результат подсчитывается автоматически. Тест состоит из вопросов, случайным образом выбираемых системой дистанционного обучения из общего числа утвержденных вопросов, так чтобы в тесте были представлены вопросы по всем темам. Ответ не зачитывается при выборе неверного варианта ответа, а также при одновременном выборе верного и неверного вариантов ответа.

Слушателям, освоившим образовательную программу и успешно прошедшим итоговую аттестацию, выдается удостоверение о повышении квалификации (установленного образца).

**9. МАТЕРИАЛЬНО-ТЕХНИЧЕСКОЕ ОСНАЩЕНИЕ ПРОГРАММЫ** – программа реализуется с применением дистанционных образовательных технологий и электронного обучения.

### **10. СОСТАВИТЕЛИ:**

- 1. Дроздова С.М., руководитель образовательных проектов тематического направления «Госзакупки» медиагруппы Актион-МЦФЭР;
- 2. Махнёв В.Э., эксперт Высшей школы Госзакупок, опыт работы в области корпоративных закупок;
- 3. Попова Т.В., эксперт Высшей школы Госзакупок, опыт работы в Управлении контроля размещения госзаказа ФАС России.